12 3

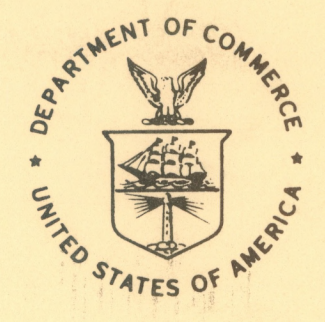

**NOAA Western Region Computer Programs and Problems NWS WRCP - No. 37**

**PROGRAM TO WORK UP CLIMATIC SUMMARY WEATHER SERVICE FORMS (F-6, F-52)**

**Salt Lake City, Utah August 1982**

> **U.S. DEPARTMENT OF COMMERCE**

**National Oceanic and Atmospheric Administration**  **National Weather Service**

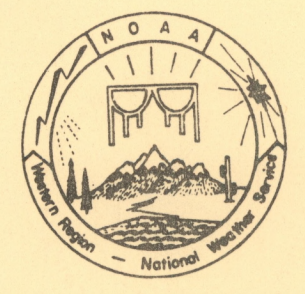

**PREFACE**

**This Western Region publication series is considered as a subset of our Technical Memorandum series. This series will be devoted exclusively to the exchange of information on and documentation of computer programs and related subjects. This series was initiated because it did not seem appropriate to publish computer program papers as Technical Memoranda; yet, we wanted to share this type of information with all Western Region forecasters in a systematic way. Another reason was our concern that in the developing AFOS-era there will be unnecessary and wasteful duplication of effort in writing computer programs in National Weather Service (NWS). Documentation and exchange of ideas and programs envisioned in this series hopefully will reduce such duplication. We also believe that by publishing the programming work of our forecasters, we will stimulate others to use these programs or develop their own programs to take advantage of the computing capabilities AFOS makes available.**

**We solicit computer-oriented papers and computer programs from forecasters for us to publish in this series. Simple and short programs should not be prejudged as unsuitable.**

**The great potential of the AFOS-era is strongly related to local computer facilities permitting meteorologists to practice in a more scientific environment. It is our hope that this new series will help in developing this potential into reality.**

**NOAA WESTERN REGION COMPUTER PROGRAMS AND PROBLEMS NWS WRCP**

- **1 Standardized Format for Computer Series.**
- **2 AFOS Crop and Soil Information Report Programs. Ken Mielke, July 1979.**
- **3 Decoder for Significant Level Transmissions of Raobs. John A. Jannuzzi, August 1979.**
- **4 Precipitable Water Estimate. Elizabeth Morse, October 1979.**
- **5 Utah Recreational Temperature Program. Kenneth M. Labas, November 1979.**
- **6 Normal Maximum/Minimum Temperature Program for Montana, Kenneth Mielke, December 1979.**
- **7 Plotting of Ocean Wave Energy Spectral Data. John R. Zimmerman, December 1979.**
- **8 Raob Plot and Analysis Routines. John A. Jannuzzi, January 1980.**
- **The SWAB Program. Morris S. Webb, Jr., April** 198a **(PB80-196041)**
- $\frac{9}{10}$ **10 Flash-Flood Procedure. Donald P. Laurine and Ralph C. Hatch, April 1980. (PB80-298658) 11 Program to Forecast Probability of Summer Stratus in Seattle Using the Durst Objective**
- **Method. John R. Zimmerman, May 1980. 12 Probability of Sequences of Wet and Dry Days. Hazen H. Bedke, June 1980. (PB80-223340)**
- **13 Automated Montana Hourly Weather Roundup. Joe L.Johnston, July 1980. (PB81-102576)**

**14 Lightning Activity Levels. Mark A. Mollner, July 1980. (PB81-108300)**

- **15 Two Fortran Applications of Wind-Driven Ekman Water Transport Theory: Upwelling Index and Storm Tide. Kent S. Short, July 1980. (PB81-102568)**
- **16** AFOS **System Local Data Base Save and Rebuild Procedures or A Master Doomsday Program. Brian W. Finke, July 1980. (PB81-108342)**
- **17 AF0S/RD0S Translator Subroutine. Morris S. Webb, Jr., August 1980. (PB81-108334)**
- **18 AFOS Graphics Creation from Fortran. Alexander E. MacDonald, August 1980. (PB81-205304)**
- **19 DATAKEY0 Repair Program. Paul D. Tolleson, August 1980. (PB81-102543) 20 Contiguous File Transfer from the DPCM to the DCM. Paul D. Tolleson, September 1980.**
- **(PB81-128035)**
- **21 Freezing Level Program. Kenneth B. Mielke, September 1980. (PB81-128043)**
- **22 Radar Boresighting Verification Program. Thomas E. Adler, November 1980.**
- **23 Accessing the AFOS Data Base. Matthew Peroutka, January 1981. <sup>i</sup>**
- **24 AFOS Work Processor. Morris S. Webb, Jr., February 1981. (PB81-210007)**
- **25 Automated Weather Log for Terminal Forecasting. John A. jannuzzi, February 1981.** (PB81-210999)
- **26 Program to Computer Downwind Concentrations from a Toxic Spill. John R. Zimmerman, February 1981. (PB81-205296)**
- **27 Animation of AFOS Graphics. Joe Wakefield and Jim Fors, April 1981.**
- **28 AFOS Interactive Graphics. Jim Fors, Don Laurine, and Sandy MacDonald, April 1981.**
- **29 Computer Programs for Aviation Forecast Transmission. Kenneth B. Mielke and Matthew R. Peroutka, May 1981.**
- **30 AFOS Product Collective Program. Morris S. Webb, Jr., September 1981.**
- **31** Graphic **Display of F0US Output. Stephen D. Steenrod, September 1981.**
- 
- <sup>32</sup> Automation of Hourly Aviation Observation Calculations. W. Paul Duval, October 1981. <sup>33</sup> Mesoscale Objective Analysis. Andrew J. Spry and Jeffrey L. Anderson, December 1981.
- <sup>34</sup> Orographic Snowfall Rate Model for Alta, Utah. Steven K. Todd and Glenn E. Rasch, December 1981.
- 35 F-6 Monthly Climatic Summary Program for AFOS. Peter G. Mueller, May 1982.

 $QC$ <br> $8743$  $.468$ **no. 37**  $C_{12}$ 

 $\bullet$ 

s.

**NOAA Western Region Computer Programs and Problems NWS WRCP - No. 37**

**PROGRAM TO WORK UP CLIMATIC SUMMARY WEATHER SERVICE FORMS (F-6, F-52)**

**Peter G. Mueller Weather Service Forecast Office Boise, Idaho**

**August 1982**

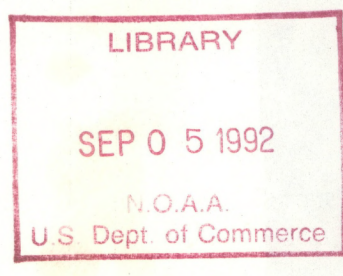

**UNITED STATES DEPARTMENT OF COMMERCE Malcolm Baldrige, Secretary**

National Oceanic and Atmospheric Administration John V. Byrne, Administrator National Weather Service Richard E. Hallgren, Director

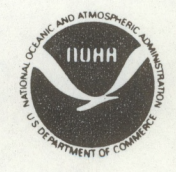

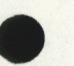

**This technical publication has been reviewed and is approved for publication by Scientific Services Division, Western Region.**

 $\bullet$ 

 $\bullet$ 

Dem E. Rasch

**Glenn E. Rasch Scientific Services Division Western Region Headquarters Salt Lake City, Utah**

## **CONTENTS**

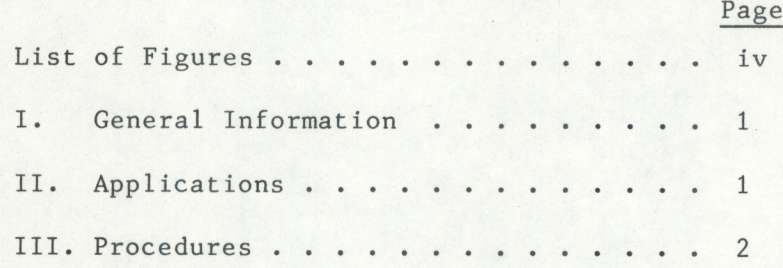

## **FIGURES**

<span id="page-5-0"></span>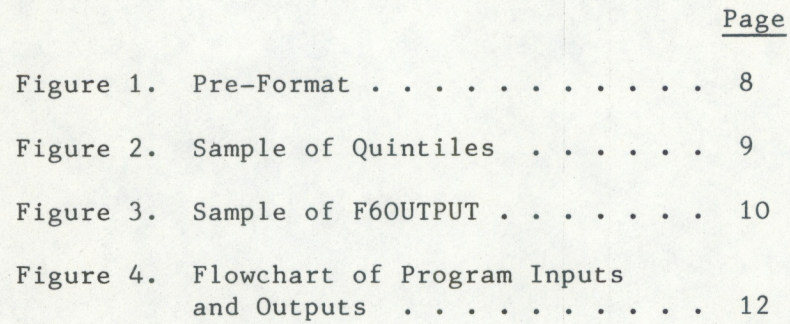

f

<span id="page-6-0"></span>PROGRAM TO WORK UP CLIMATIC SUMMARY WEATHER SERVICE FORMS (F-6, F-52)

**Peter G. Mueller WSFO Boise, Idaho**

**I. General Information**

**A. This program was designed for stations equipped with AFOS that participate ip the climatic code program. Stations that do not compute the climate code at the end of each month but compute Weather Service Form F-6 should refer to WRCP No. 35.**

**Two separate programs are needed for proper output of the climat code. The first program produces most of the Weather Service Form F-6 and is described in WRCP No. 35, this second program produces the climat code (called CLICODE).**

**The combination of both programs, working hand in hand, can perform the arduous task of computing both Weather Service Forms F-6 and F-52 in a speedy and timely manner. They were designed to help eliminate simple mathematical and bookkeeping errors inherently associated with both products.**

**B. Environment:**

**All entries and commands are executed from an AFOS ADM. The programs are normally run on the first day of the month. The language is Data General FORTRAN IV, and the programs run in background. The program uses just less than 10K memory.**

**C. References:**

**Peter G. Mueller, May 1982: "F-6 Monthly Climatic Summary Program for AFOS". Western Region Computer Programs and Problems WRCP-35.**

### **II. Applications**

**A. Program Description:**

**The main purpose of the programs (F6 and CLICODE) is to reduce errors and save time. Both programs read data from a common input file; each selecting only the data it requires. Data is entered once a day into a semi preformat type file (Figure 1). At the end of the month, a thorough check of all data must be made. The completed climatic code is stored under the CCCCMMNNN key. This key has been allocated for that product on a national level.**

**The data climat code is a composite of various monthly climatic data. In addition to the station location identifier and date, the following information is contained within the code:**

- <span id="page-7-0"></span>**1) Monthly average station pressure.**
- **2) Monthly average sea-level pressure.**
- **3) Sign of average monthly air temperature.**
- **4) Average monthly air temperature (C).**
- **5) Average monthly vapor pressure (MB).**
- **6) Number of days in month precipitation was greater than .04 (1mm).**
- **7) Total precipitation for the month (MM).**
- **8) Category of quintile group total precipitation for month falls into.**
- **9) Total sunshine for month.**
- **10)Total sunshine for the month as a proportion of the climatological normal for the month, expressed in five of percent.**

**In order to compute the proper quintile category for the appropriate month, it is necessary to generate a file with the current quintile values (Figure 2). The vapor pressure is computed for each dewpoint (2 per day) through a series of equations within the program. These are summed and an average determined. A subroutine within the program uses the month number to determine the number of days for that month. It also checks for leap year.**

**B. Machine Requirements:**

**The executable save file, CLICODE.SV, and the quintile file must either reside on DPO or be linked to that directory. Most stations in the Western Region use an applications directory, called APL, solely for the purpose of running background programs. Other files required to run the F-6 program are discussed in WRCP No. 35.**

**Since the climat code program and the F-6 program run one after the other execution time for both programs is on the order of a minute or less. This is in contrast to the normal time of 2 to 3 hours to compute both forms (F-6 and F-52) by hand.**

**The alarm light is automatically triggered at the console issuing the executing command. At Boise the alarm light indicates that the product B0ICMMB0I has been stored in the data base.**

### **III. Procedures**

#### **A. Program Initiation**

**Before this program can be operational at any station, two changes must be made to the program. 1) The program automatically outputs into a predesigned key in the AFOS data base. Therefore, it is necessary to alter the program listing so that output is unique to your station. (Example: output at Boise goes to B0ICMMB0I). 2) Since the code should carry your station location identifier (ex: BOI=72681), the source listing should be changed to reflect your own station location identifier.**

**Once all the data has been entered and has been carefully checked for entry errors, the key in AFOS which holds all the data must**

**then be transferred to DPO and renamed F6DATA. This can be accomplished using the AFOS "SAVE" command (ex: SAVE:BOISADBOI DPO:F6DATA).**

**Initiation of the program can be accomplished from any AFOS ADM (RUN:CLICODE). At WSFO Boise a macro file was created to ensure the proper sequence of program execution, since the output of the first program is used for input of the second program (CLICODE). The macro takes the form of (RUN:@F6B0I@):**

**F6B0I (This program is described in WRCP No, 35.) CLICODE PRINT F60UTPUT**

**The use of the macro has also simplified running of the programs to just one command at an AFOS ADM.**

**B. Input Required**

**1) Average monthly temperature which is generated by the F6 program and stored in a file called F60UTPUT (Figure 3).**

**\*\*\*\*The following must be entered each day into an AFOS key\*\*\*\***

**\*\*\*\*#2 and #3 are already used as input for F6 program\*\*\*\***

**2) Daily precipitation (inches). 3) Daily minutes of sunshine.**

**\*\*\*\*#4, #5, and #6 required additional input to the F6 input file\*\*\*\***

**4) Dewpoint temperature at 12Z and 00Z each day (F). 5) Average daily station pressure (MB) 6) Daily 6-hourly sea-level pressures at 12Z, 18Z, 00Z, and 06Z (MB).**

### **B. Output:**

**A thorough set of checking procedures makes up roughly half of the program. They check to ensure that the code is written, it is complete, and ready for immediate transmission (Figure 4). However, in most cases, the code will not be sent to "ALL1' until the second day of the month.**

**C. Program Listing:**

```
\overline{C}THIS PROGRAM IS AN APPENDUM TO THE F6.SV PROGRAM.
C.
  PROGRAM IS CALLED CLICODE AND COMPUTES THE CLIMAT CODE.
                                                                    C
\GammaPROGRAM WRITTEN BY PETER G. MUELLER MET INTERN
                                                     OCTOBER 1981 C
C RLDR/P CLICODE.RB MONTH.RB BG.LB UTIL.LB FORT.LB AFOSE.LB
      COMPILER NOSTACK
      DIMENSION D(31,6), JD(31,3), QUIN(12,6)
      COMMON K
      CALL OPEN(1, "F6DATA", 2, IER)
      CALL OPEN(2, "QUINTILES", 2, IER)
      CALL OPEN(3, "F6OUTPUT", 2, IER)
      CALL OPEN(4, "BOICM"BOI", 2, IER)
      READ(1, 1)MO, IYR
    1 FORMAT(4(/), 13X, 12, 5X, 12, //)
      IYR = IYR + 900ICNTRL=4
      CALL MONTH (MO, ICNTRL, IYR)
\mathbb CC
   READ F6DATA -- ONE LINE AT A TIME.
   18 M=M+1IF(M.GT.K)GO TO 9
      READ(1,2)D(M,1), JD(M,1), D(M,6), D(M,2), JD(M,2), D(M,3), D(M,4), JD(M,3), D(M,5)
    2 FORMAT(11X, F4.2, 6X, 14, 10X, 2(F6.1, 1X), 13, 2(1X, F6.1), 1X, 13, 1X, F6.1)
      IF(D(M, 1).LT.8)D(M, 1)=8PRECIP=PRECIP+D(M.1)
\mathbb{C}*** COMPUTE THE SATURATION VAPOR PRESSURE FOR EACH DEW POINT TEMP.
      I = 225 TD=((FLOAT(JD(M, I))-32)/1.8)+273.16
      IF(TD.LE.293)SVP=SVP+(10**(9.398-(2353/TD)))
      IF(TD.LE.297.AND.TD.GT.293)SVP=SVP+(10**(9.394-(2353/TD)))
      IF(TD.GT.297)SVP=SVP+(10**(9.391-(2353/TD)))
      IF(1,EQ.2)GO TO 20
      GO TO 21
   28 I = 3GO TO 25
   21 IF(D(M, 1).GE..84) IDAY=IDAY+1
      ISUN=ISUN+JD(M, 1)
      STAPRS=D(M, 6)+STAPRS
      PRES=D(M, 2)+D(M, 3)+D(M, 4)+D(M, 5)+PRES
C
            ******* READ IN ANOTHER DAYS DATA *****************
     GO TO 10
    9 READ(3,7)AVGT, ISUNPER
      CENT=(AVGT-32)/1.87 FORMAT(17(7), 24X, F5.1, 25(7), 26X, I3)
           NOKNOKNOW CHANGE ENGLISH UNITS TO METRIC UNITS NONOKOKOKOK
C
     PRES=PRES/(4*K)
      STAPRS=STAPRS/K
      SVP = SVP / (2*K)PCPN=PRECIP
      IF (PRECIP.LT..04.AND.PRECIP.GT.0)GO TO 8
     PRECIP=PRECIP*25.4
      IPRECIP=PRECIP
     PERR=(PRECIP+.001)-IPRECIP
      IF(PERR.GE..5) IPRECIP=IPRECIP+1
      IF(IPRECIP.GT.8898) IPRECIP=8899
     GO TO 3
    8 IPRECIP=9999
    3 IF (CENT.GE.0) IS=0
      IF(CENT.LT.0) IS=1
     SS=(FLOAT(ISUN)/60)+.001
     1SS = SSSSERR=SS-ISS
                                        4
      IF(SSERR.GE..5) ISS=ISS+1
```

```
U READ THE ACTUAL PERCENTAGE OF SUNSHINE FRUM THE FSOUTFUT FILE ANDRAWN
      IF(PRES.GE.1000)PRES=PRES-1000
      IF(STAPRS.GE. 1880) STAPRS-STAPRS-1888
      ISTAPRS=(STAPRS+.05)*10
       IPRES=(PRES+.05)*10
       CENT=ABS(CENT)
       ISVP = (SVP + .05) * 10ICENT=(CENT+.05)*10
       DO 4 M=1, 12
    4 READ(2,30)(QUIN(M,N), N=1,6)
    30 FORMAT(5(F4.2, 1X), F3.8)
       SUNPER=(FLOAT(ISUNPER)/QUIN(MO,6))*20
       ISUNPER=SUNPER+.5
   MONOKOKOKOKOK FIND WHICH QUINTILE GROUP THE PRECIP FALLS INTO MOKOKOKOKOK
       IF (PCPN.LE.QUIN(MO, 1) ) GO TO 11
       IF (PCPN.LE.QUIN(MO, 2)) GO TO 12
       IF (PCPN.LE.QUIN(MO.3)) GO TO 13
       IF (PCPN.LE.QUIN(MD, 4)) GO TO 14
       IF(PCPN.LE.QUIN(MO.5))GO TO 15
       10 = 5GO TO 31
    11 IQ = 0GO TO 31
    12 \t10=1GO TO 31
    13 \t10=2GO TO 31
     14 \t10 = 3GO TO 31
     15 \t10=431 IF(IPRECIP.GT. 9900) IQ-0
        REWIND 4
        URITE(4,100)
    108 FORMAT(1X, "BOICMMBOI808", 4("<377>"), "58", "<385>", "<200>",/1X,
                             ",/1X, "<12>", " ",/1X, "<12>")
       + "THIS PORTICH OF THE PROGRAM WRITES THE FINAL CODE. IT WILL CHECK ALL
  C
    COMBINATIONS OF NUMBERS SO THAT ZEROS ARE REPLACED BY BLANKS AT THE
  \mathsf CC
    BEGINNING OF CODED GROUPS.
  \mathsf{C}C
        URITE(4,49)
     49 FORMAT(IX, "72581 CLIMAT", Z)
    FIRST FORTION OF CODE EVALUATES THE MONTH AND YEAR. COMPUTER WILL WRITE
  \mathbb CA MONTH WHICH IS LESS THAN 10 AS A BLANK FIRST THAN A NUMBER. CHECKING
  С
  \mathbb CROUTINE WILL PLACE A "8" IN THE FIRST LOCATION.
  \mathsf C\mathsf CIF (MC.LT. 18) GO TO 58
        URITE(4,51)MO, IYR
     51 FORMAT(2X, I2, I3, 1X, "72681", Z)
         GO TO 53
      50 URITE(4,52)MD, IYR
      52 FORMAT(2X, "8", II, I3, IX, "72681", Z)
  C FIND THE CORRECT FORMAT STATEMENT FOR THE STATION PRESSURE.
  \mathsf C53 IF(ISTAPRS.GT.999)GO TO 5
         IF(ISTAPRS.GT.99)GO TO 6
         IF(ISTAPRS.GT.9)GO TO 16
         URITE(4,57) ISTAPRS
         GO TO 18
       5 URITE(4,54) ISTAPRS
         GO TO 18
       6 URITE(4,55) ISTAPRS
          GO TO 18
                                                5
```
16 URITE(4,56) ISTAPRS

```
FIND THE CORRECT FORMAT STATEMENT FOR THE CORRECT SEM LEVEL PRESSURE
\mathsf{C}18 IF (IPRES. GT. 999) GO TO 78
      IF(IPRES.GT.99)GO TO 71
      IF(IPRES.GT.9)GO TO 72
      URITE(4,57) IPRES
   57 FORMAT(2X, "888", 11, Z)
      GD TO 58
   78 URITE(4,54) IPRES
   54 FORMAT(2X, 14, 2)
      GO TO 58
   71 WRITE(4,55) IPRES
   55 FORMAT(2X, "8", I3, Z)
      GO TO 58
   72 URITE(4,56) IPRES
   56 FORMAT(2X, '00', 12, Z)
C
  THIS SECTION DETERMINES WHICH FORMAT TO USE FOR THE SIGN OF TEMPERATURE
\mathsf{C}AND THE AVERAGE MONTHLY TEMPERATURE IN DEGREES CELCIUS.
\mathsf{C}\subset58 IF (ICENT. EQ. 8) GO TO 59
      IF(ICENT.GT.99)GO TO 68
       IF(ICENT.GT.9)GO TO 61
      URITE(4,62) ICODE, ICENT
   62 FORMAT(2X, I1, "88", I1, Z)
       GO TO 73
   59 URITE(4,63) ICODE
   63 FORMAT(2X, I1, '800', Z)
       GO TO 73
   68 URITE(4,65) ICODE, ICENT
   65 FORMAT(2X, II, I3, Z)
       GO TO 73
   61 URITE(4,66) ICODE, ICENT
   66 FORMAT(2X, I1, '0", I2, Z)
C
  THIS PORTION DETERMINES WHICH FORMAT WILL BE USED FOR VAPOR PRESSURE
\mathsf{C}C
   73 IF(ISVP.GT.99)GO TO 74
       IF(ISVP.GT.9)GO TO 75
       URITE(4,67) ISVP
   67 FORMAT(2X, '00', I1, Z)
       GO TO 76
   74 URITE(4, 68) ISVP
    68 FORMAT(2X. 13, 2)
       GC TO 76
    75 URITE(4,59) ISVP
    69 FORMAT(2X, '0', I2, Z)
\mathsf{C}C CHECK TO SEE IF MORE THAN 18 DAYS WITH PRECIP GREATER THAN .84
\mathsf C75 IF(IDAY.GT.9)GO TO 78
       URITE(4,77) IDAY
    77 FORMAT(1X, "0", I1, Z)
       GO TO 88
    78 URITE(4,79) IDAY
    79 FORMAT(1X, I2, Z)
 C
  FROM THE TOTAL PRECIP FOR THE MONTH FIND THE CORRECT FORMAT STATEMENT
\mathsf{C}\mathsf C80 IF(IPRECIP.GT.S99)GD TO 81
       IF(IPRECIP.GT.99)GO TO 82
       IF(IPRECIP.GT.9)GO TO 83
       URITE(4,84) IPRECIP, IQ
    86 FORMAT(2X, 14, 11, Z)
       GO TO 85
                                                   6
    81 URITE(4,86) IPRECIP, IQ
```
98 FORMAT(2X, '0', 13, 11, 2)

C

```
\mathbf{v}.
       GD TO 85
    82 URITE(4,98) IPRECIP, IQ
    88 FORMAT(2X, "80", 12, 11, Z)
       GO TO 85
    B3 WRITE(4,88) IPRECIP, IO
    84 FORMAT(2X, "000", I1, I1, Z)
 \mathbb{C}C FROM THE TOTAL SUNSHINE FOR THE MONTH FIND THE CORRECT FORMAT STATEMENT
 \mathbb C85 IF(ISS.GT.99)GO TO 90
       IF(ISS.GT.9)GO TO 91
       URITE(4,67) ISS
        GO TO 87
    98 URITE(4,68) ISS
       GO TO 87
    91 URITE(4,69) ISS
 \mathbb{C}C FROM PERCENT OF SUNSHINE FIND THE APPROPRIATE FORMAT STATEMENT
 \mathbb{C}87 IF(ISUNPER.GT.9)GO TO 92
        URITE(4,77) ISUNPER
        GD TO 95
    92 URITE(4,79) ISUNPER
    95 URITE(4,99)
    99 FORMAT(1X, "=",/1X, "<12>", " ",/1X, "<12><203>")
        CALL RESET
        CALL FSTORE("BOICMMBOI", 0, IER)
        CALL FORKP("CLICODE", "BOICMMBOI", IER)
        CALL DFILW("BOICMMBOI")
       STOP
```
END

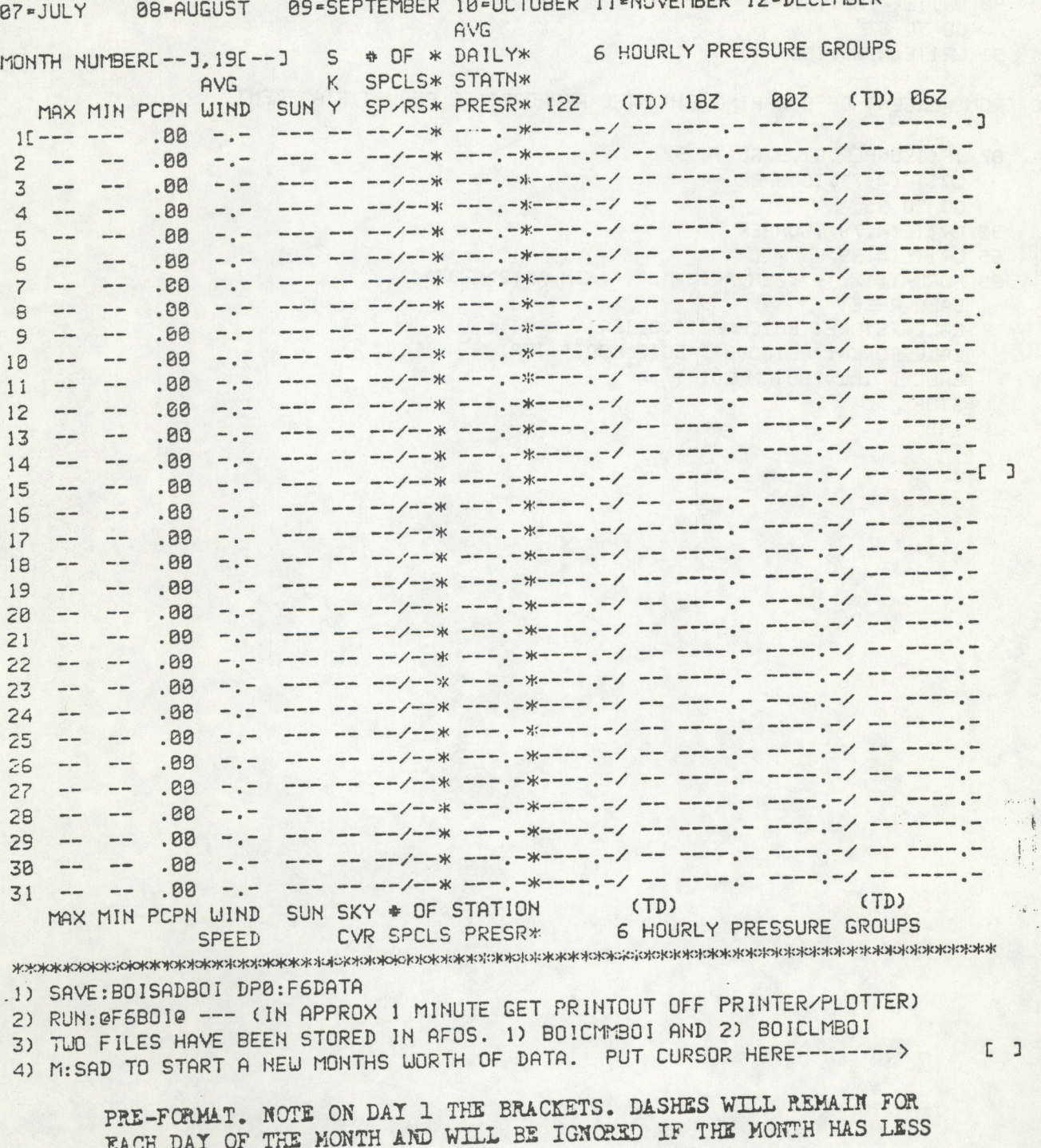

**Figure 1.**

e1"JANUARY 02-FEBRUARY 03-MARCH 04-APRIL 05-MAY 06"JUNE B7-JULY 08-AUGU5T 09-SEPTEMBER 10-OCTO8ER <sup>1</sup> *]* -NOVEMBER 12-DECEI13ER

 $S$   $\#$  OF  $*$  DAILY\*

**AVG**

6 HOURLY PRESSURE GROUPS

 $\prod_{i=1}^{n}$ 

<span id="page-13-0"></span>UOUS00 KBDI 310900

THAN 31 DAYS.

8

### SAMPLE OF QUINTILES

**JANUARY** EBRUARY **IARCH .PRIL** IAY **JUNE JULY IUGUST** EPTEMBER **CTOBER OVEMBER** ECEMBER

 $\sigma^{\sigma}$ 

<span id="page-14-0"></span> $\overline{a}$ 

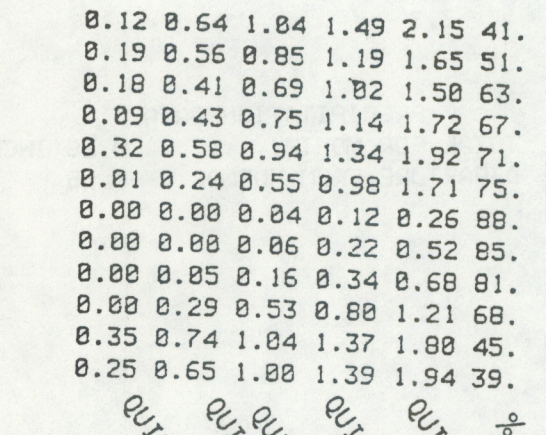

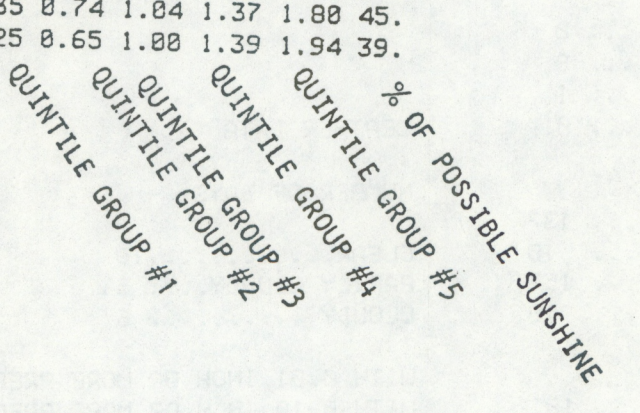

THE CONFIGURATION OF THE QUINTILES FILE IS: 5(f4.2,1x), f3.0

Figure 2.

# **GENERATED BY F0BOI.SV**

 $- - - - - -$ 

<span id="page-15-0"></span>CL IMAT SUMMARY FOR THE MONTH OF SEPTEMBER

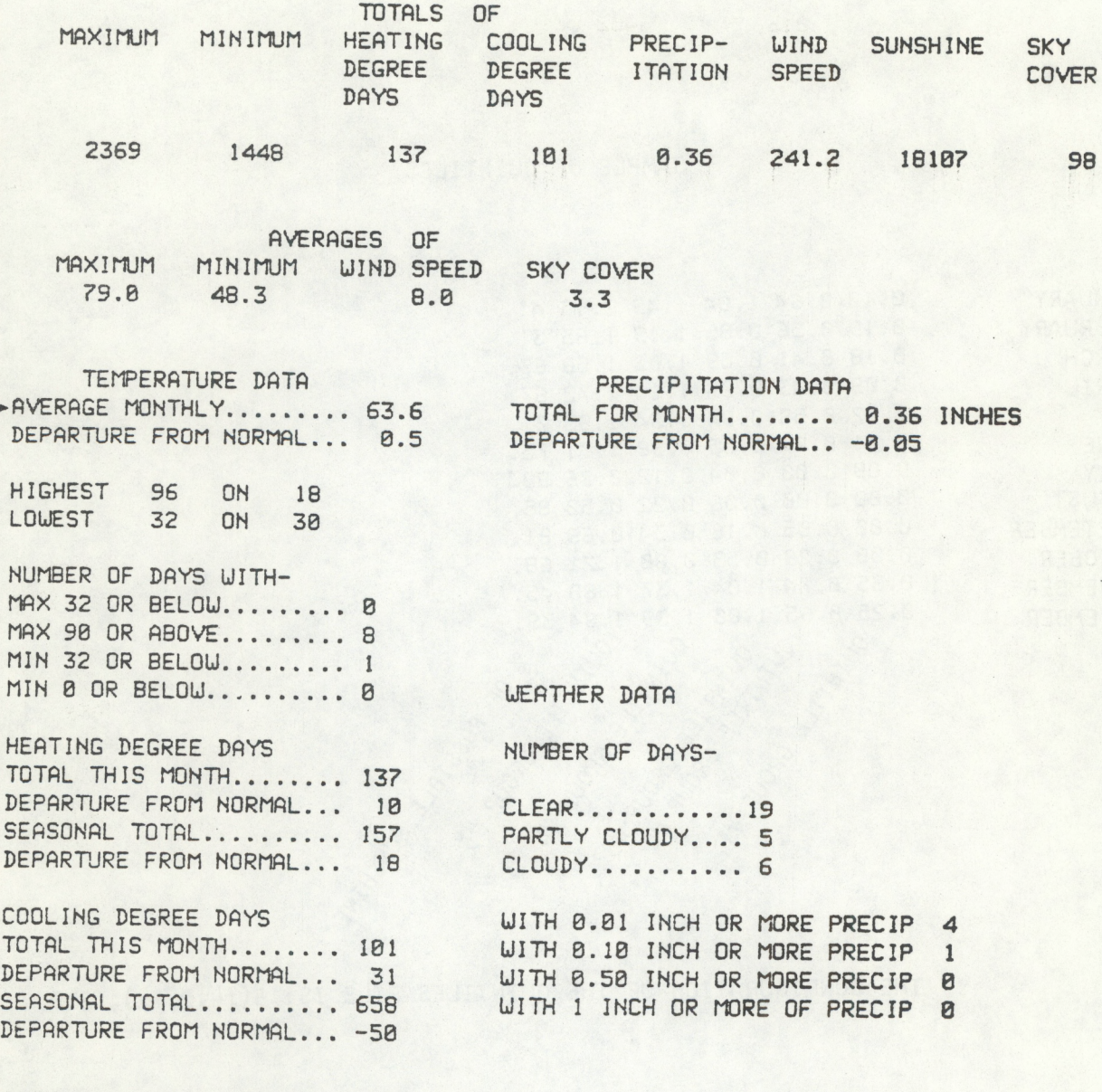

→ PERCENTAGE OF SUNSHINE.... 80.% NUMBER OF SPECIALS........ 13 NUMBER OF RECORD SPECIALS.. 8

**ARROWS INDICATE INPUTS USED FOR CLICODE.SV**

**Figure 3.**

B0ICMM80I UOU300 KBOI 022100 72681 CLIMfiT 05982 72681 9138 0137 0127 06402 00101 31119

> **SAMPLE OF THE OUTPUT, NOTE THE ZEROS BEFORE MOST OF THE GROUPS.**

 $\mathcal{C}$ 

<span id="page-17-0"></span>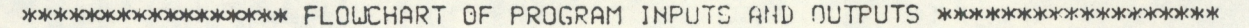

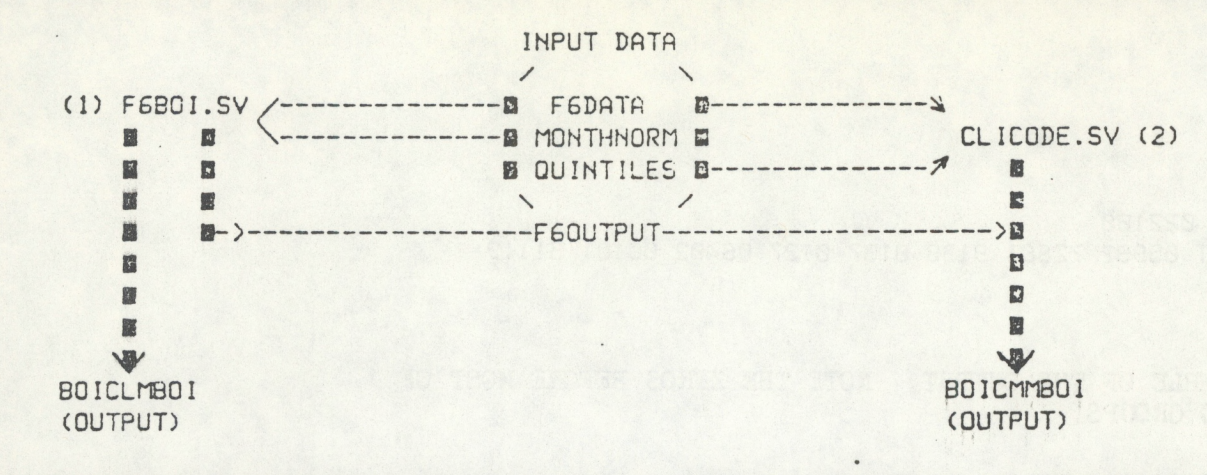

**>K>K\*5K5k>K^>K)K>K>K>K>K5K^K5MOMC4C>K>MOK^>K)K^OK>tOKjK>K>K>H>K>k>K>K>K>H>K>K>K>»OH^>5<>K>K>K>K>k^K>»<>k)k>K>KJ\*<>K>K>K>K>K>K>\*ok>\*OiOk>TC>K>K>IOk**

### DESCRIPTION OF TERMS

- MONTHNORM -- THIS IS AN INPUT FILE USED FOR F6B0I. ONCE THIS FILE IS CREATED AND IS DETERMINED TO BE ERROR-FREE. IT SHOULD ALMOST NEVER BE TOUCHED. IT CONTAINS ALL THE NORMALS. ALL THE NECESSARY ACCUMULATED TOTALS, AND DATA FOR FEBRUARY 2STH. (SEE URCP \*35)
- OUINTILES -- THIS IS AN INPUT FILE USED FOR CLICODE AND ONCE CREATED NEED NEVER BE TOUCHED. IT CONTAINS 5 GROUPS OF QUINTILE VALUES FOR EACH MONTH OF THE YEAR AND THE PERCENT OF POSSIBLE SUNSHINE.
- F6DATA ---- THIS IS AN INPUT FILE USED FOR BOTH F6B0I AND CLICODE. IT IS UPDATED DAILY UITH THE CURRENT MONTHS DATA.
- F60UTPUT --- THIS FILE IS CREATED AS AN OUTPUT PRODUCT FROM F6B0I AND IS USED AS INPUT FOR CLICODE. THE AVERAGE TEMPERATURE AND PERCENT OF SUNSHINE FOR THE MONTH ARE THE ONLY INPUT VALUES USED
- BOICLMBOI -- THIS FILE IS CREATED AS AN OUTPUT PRODUCT FROM F6B0I (URCP \*35) AND STORED DIRECTLY INTO THE AFOS DATABASE AS THE MONTHLY CLIMATIC SUMMARY. AFTER A FEU MINOR MODIFICATIONS, IT IS THEN SENT OUT ON THE NOAA WEATHER WIRE.
- BOICMMBOI -- THIS IS THE ONLY OUTPUT GENERATED FROM CLICODE. IT IS COMPLETE AND READY FOR TRANSMISSION UNDER "ALL\*.
- F6B0I.SV -- THIS IS THE FORTRAN PROGRAM UHICH GENERATES BOTH BOICLMBOI AND F60UTPUT. IT IS NECESSARY THAT THIS PROGRAM BE RUN FIRST.
- CLICODE.SV THIS IS THE FORTRAN PROGRAM UHICH PRODUCES BOICMMBOI. IT IS RUN SECOND, AFTER FGBOI.SV.

### Figure 4.

NOAA Computer Programs and Problems NWS WR (continued)

36 Soaring Forecast Program. David S. Toronto, July 1982.

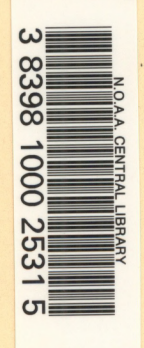

# NOAA SCIENTIFIC AND TECHNICAL PUBLICATIONS

*The National Oceanic and Atmospheric Administration* was established as part of the Department of Commerce on October 3, 1970. The mission responsibilities of NOAA arc to assess the socioeconomic impact of natural and technological changes in the environment and to monitor and predict the state of the solid Earth, the oceans and their living resources, the atmosphere, and the space environment of the Earth.

The major components of NOAA regularly produce various types of scientific and technical information in the following kinds of publications:

PROFESSIONAL PAPERS — Important definitive research results, major techniques, and special investigations.

CONTRACT AND GRANT REPORTS — Reports prepared by contractors or grantees under NOAA sponsorship.

ATLAS — Presentation of analyzed data generally in the form of maps showing distribution of rainfall, chemical and physical conditions of oceans and atmosphere, distribution of fishes and marine mammals, ionospheric conditions, etc.

TECHNICAL SERVICE PUBLICATIONS — Reports containing data, observations, instructions, etc. A partial listing includes data serials; prediction and outlook periodicals; technical manuals, training papers, planning reports, and information serials; and miscellaneous technical publications.

TECHNICAL REPORTS — Journal quality with extensive details, mathematical developments, or data listings.

TECHNICAL MEMORANDUMS — Reports of preliminary, partial, or negative research or technology results, interim instructions, and the like.

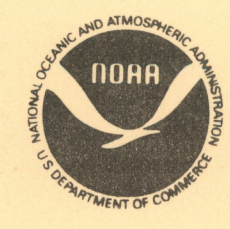

*Information on availability of NOAA publications can be obtained from:*

**ENVIRONMENTAL SCIENCE INFORMATION CENTER (D822) ENVIRONMENTAL DATA AND INFORMATION SERVICE NATIONAL OCEANIC AND ATMOSPHERIC ADMINISTRATION U.S. DEPARTMENT OF COMMERCE**

> **6009 Executive Boulevard Rockville, MD 20852**